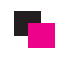

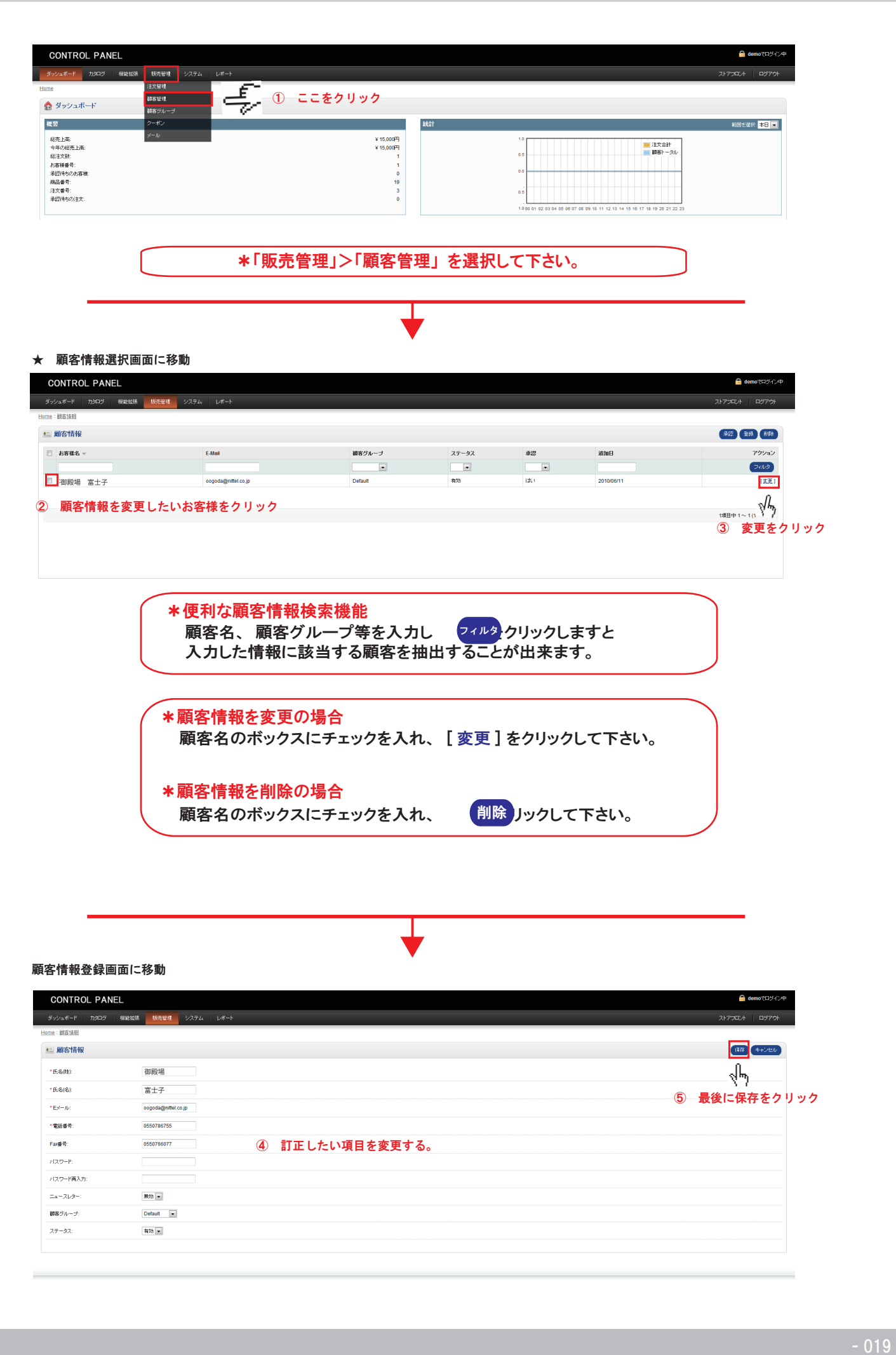

## 顧客情報登録画面に移動

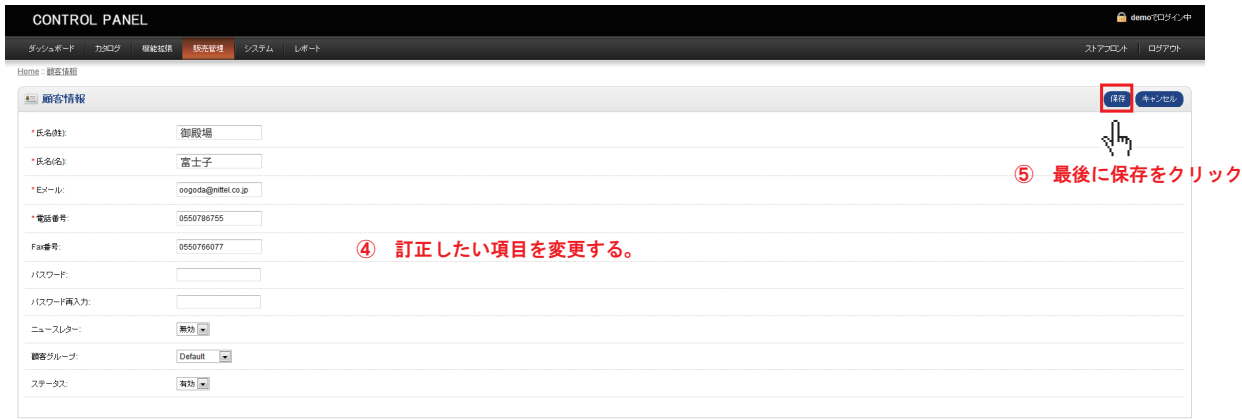